## Komputerowe wspomaganie projektowania - opis przedmio

## Informacje ogólne

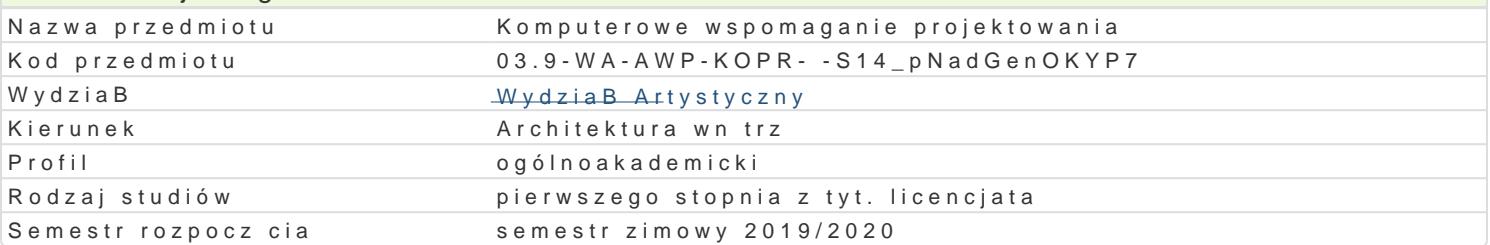

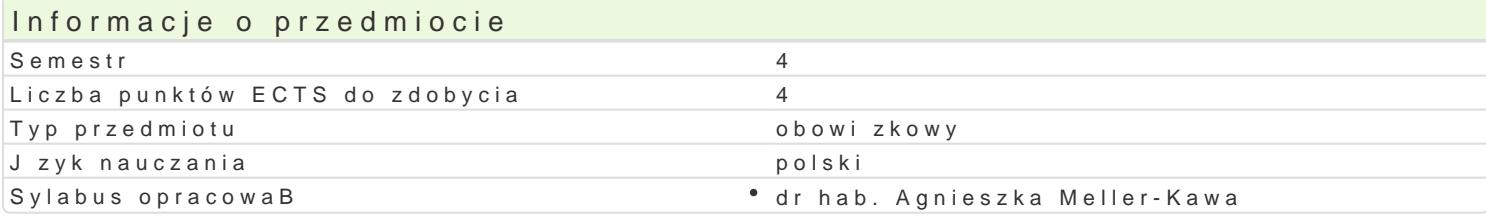

## Formy zaj

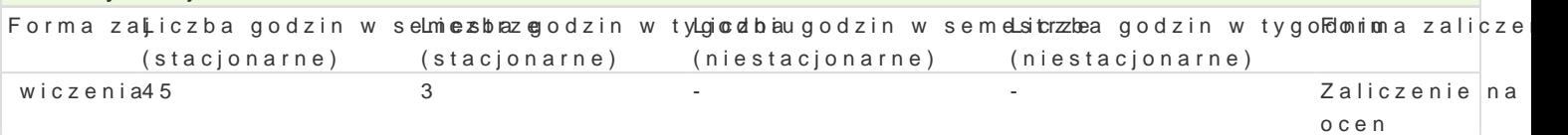

## Cel przedmiotu

Celem przedmiotu jest zaznajomienie studentów z zaawansowanymi technikami tworzenia modeli w pr animacji i renderowaniem sceny na potrzeby projektowania i przekazu projektowego. Zaj cia prowadz prowadzone s tak|e wiczenia z opracowaniem dokumentu wielostronicowego z wykorzystaniem aplika tworzenia portfolio.

Drugim, równowa|nym celem przedmiotu, jest rozwijanie wra|liwo[ci oraz twórczych i projektowych un wymienionych aplikacjach.

## Wymagania wst pne

Wymagana jest znajomo[ obsBugi systemu operacyjnego Windows oraz znajomo[ podstaw obsBugi pr kre[lenia AutoCAD.

## Zakres tematyczny

Zakres tematyczny obejmuje nast puj ce zagadnienia, które nast pnie s wiczone na kolejnych przyk

- $\bullet$  tworzenie sceny (postaci, otoczenia, kompozycji z klocków) na podstawie podstawowych obiektó
- podstawy teksturowania, o[wietlenia, ustawiania kamer i renderowania
- podstawy animacji animowanie metod kluczowania, rendering animacji
- tworzenie bryBy budynku metod edycji siatki edycja siatki
- \* tworzenie modelu stoiska targowego edycja polilinii, tworzenie wBasnego materiaBu w oparciu
- tworzenie modelu [wiecznika operacje tBoczenia ksztaBtu wzdBu| [cie|ki (Loft), deformacje ksztaBtu
- \* tworzenie modelu wn trza import rysunku CAD, operacje na siatkach, wstawianie drzwi i okien przestrzeni VR
- animacja rozkBadanego stoBu
- tworzenie terenu

#### Dodatkowo:

- wizualizacja wBasnych projektów wntrz, mebli obiektów architektonicznych
- projekt wBasnego portfolio

#### Metody ksztaBcenia

Metoda nauczania sprowadza si do wykonania szeregu praktycznych wiczeD osobi[cie wykonywanycl osoby prowadzcej zajcia.

Podstaw zaj stanowi scenariusze wiczeD przygotowane przez osob prowadzc zajcia. Zawieraj pokazuj kontekst wiczenia oraz zawieraj podpowiedzi dotyczce korzystania z narz dzi komputerow studenta, przy pomocy osoby prowadz cej. Zadania projektowane s w taki sposób, |e ka|de kolejne wcze[niej wymagaj wic regularnej, systematycznej pracy. Informacje niezb dne do wykonania zada

- z krótkiego wykBadu, w którym prezentowane s narzdzia z zakresu przerabianego tematu,
- z pokazu rozpoczynajcego ka|de wiczenie,
- \* ze scenariusza wiczenia dostarczonego studentom przed ka|dymi zaj ciami, ukazuj cego kolejno zai cia.

W trakcie realizowania wiczeD trwaj konsultacje. Dotycz one trudno[ci, na jakie napotykaj studen studentów.

Obowi zkowe wiczenia s rozszerzone o indywidualny kontekst, który pozwala na pogB bianie wra|liw umiej tno[ci samodzielnego korzystania z technik komputerowych w projektowaniu, w tym: umiej tno[ temat potrzebnych narzdzi i samodzielnego przyswojenia sposobu korzystania z nich.

Efekty uczenia si i metody weryfikacji osigania efektów uczenia si

Opis efektu Symbole efektów Metody weryfikacji Forma zaj U mie stosowa cyfrowe narz dzia projektowe u|ywka\_nLeO w projebhtioew acnaiukontrola na zaj ciachwiczenia wntrz i elementów ich wyposa|enia przygotowanie projektu

Jest zdolny do efektywnego wykorzystania: wyob<u>Ka knos intuicjbie|</u> ca kontrola na zaj ciâchwiczenia emocjonalno[ci, zdolno[ci twórczego my[lenia i twórczej pracy w trakcie rozwizywania problemów

Zna cyfrowe narz dzia projektowe u|ywane w projektowaniu w obtserwacja i ocena aktywno wciczenia elementów ich wyposa|enia zai ciach

przygotowanie projektu

Posiada umiej tno[ prezentowania zadaD projektowyton i ich opeacoaw koDn w ola na zaj ciachwiczenia przyst pnej formie – z zastosowaniem technologii informacyjnychygotowanie projektu

Rozumie potrzeb uczenia si przez caBe |ycie • K\_K01 zajciach • obserwacja i ocena aktywho Mciic nania

Posiada zdolno[ci elastycznego my[lenia, adapto.wi\_akó0a6 si do bnioew|yccah kiontrola na zaj ciāchwiczenia zmieniaj cych si okoliczno[ci oraz umiej tno[ci kontrolowania bwsBeaswnaycq'be i ocena umiej tno[ci zachowaD praktycznych studenta

Ma podstawow wiedz dotycz c realizacji prac<sup>e</sup> pkt<u>o</u>j/e otowych bie|ca kontrola na zaj ciachwiczenia artystycznych zwi zanych z kierunkiem architektura wn trz i woybbsreamwacje i ocena umiej tno[ci specjalno[ci praktycznych studenta

## Warunki zaliczenia

Podstaw do uzyskania oceny jest systematyczna praca oraz czynione post py w umiej tno[ci wykorzy jest na podstawie przegl du prac, cz stkowych sprawdzianów, a tak|e wykonania samodzielnej pracy l

## Literatura podstawowa

- Aktualne podrczniki do wy|ej wymienionych programów,
- MateriaBy pomocy (HELP) dostpne w aplikacjach,
- Dostpne w prasie oraz sieci Internet tutoriale, w tym wideotutoriale
- \* Scenariusze wiczeD udost pniane przez osob prowadzc zajcia. MateriaBy niezb dne do reali laboratorium oraz ma stronieda.asp.poznan.pl

# Literatura uzupeBniajca

Uwagi

Zmodyfikowane przez mgr Joanna Legierska-Dutczak (ostatnia modyfikacja: 27-06-2019 09:13)

Wygenerowano automatycznie z systemu SylabUZ